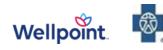

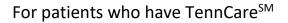

BlueCare

UnitedHealthcare

Community Plan

## Referral Information for Outpatient Mental Health & Substance Use Disorder Treatment and Services

## and Treatment for Complex Cases

## TennCare Managed Care Organization (MCO) Provider Directory Links:

| Wellpoint                                                                                                    | BlueCare Tennessee                                                                                                    | UnitedHealthcare                                                                                                    |
|----------------------------------------------------------------------------------------------------|----------------------------------------------------------------------------------------------------|----------------------------------------------------------------------------------------------------|
| Provider Directory/Provider<br>Portal:                                                                                                    | Provider Directory:<br>https://bcbst.sapphirecareselec                                                                                                    | Provider Directory:<br>https://member.uhc.com/myuhc                                                                                                    |
| Tennessee Medicaid Health<br>Insurance   Wellpoint                                                                                                    | <u>t.com/?ci=DFT&amp;network_id=39</u><br><u>&amp;geo_location=35.0671000000</u><br>0001,-85.2456&locale=en_us                                                                                                    | Tips for searching for a<br>community mental health                                                                                                    |
| <ul> <li>Tips for searching for a community mental health center:</li> <li>Click the Provider Portal link above.</li> <li>Select Find Care</li> <li>Scroll down and Select Basic search as a guest.</li> <li>Follow the prompts.</li> <li>Enter location and search information in text box Community Mental Health Center.</li> </ul> | <ul> <li>Tips for searching for a community mental health center:</li> <li>Click the Provider Directory link above.</li> <li>Change All Networks to BlueCare<sup>SM</sup></li> <li>To narrow the search, enter your City, State and Zip Code</li> <li>Search for Behavioral Health Facility</li> </ul>                                                        | <ul> <li>center:</li> <li>Click the Provider Directory<br/>link above.</li> <li>Click Find a Provider</li> <li>Select Behavioral Health<br/>Directory</li> <li>Select Medicaid Plans</li> <li>Select a State/Choose</li> <li>Select United Healthcare<br/>Community Plan TennCare</li> <li>Change location: adding<br/>specific region or address.</li> <li>Select Places</li> </ul> |
| <ul> <li>Tips for searching for an outpatient substance use disorder provider:</li> <li>Repeat the first four steps above.</li> <li>Enter location and search information in text box There are options to search by specialty such as, Behavioral/substance use providers. You can also</li> </ul>                                    | <ul> <li>Tips for searching for an<br/>Outpatient Substance Use</li> <li>Disorder provider: <ul> <li>Repeat all four steps above.</li> </ul> </li> <li>Click the More Filters<br/>option and select Expertise.</li> <li>Select the appropriate<br/>category from the drop-<br/>down list.</li> <li>To search for<br/>Child/Adolescent it is listed</li> </ul> | <ul> <li>Select All Facilities</li> <li>Select Specialty filter and<br/>select Community Mental<br/>Health Center. Click Apply.</li> <li>Tips for searching for an<br/>Outpatient Substance Use<br/>Disorder provider:</li> <li>Repeat the first nine steps<br/>above.</li> </ul>                                                                                                    |

| search by Care provider<br>using the radio buttons<br>provided. | as <u>Outpatient Substance</u><br><u>Use Disorder (Adolescent)</u><br>to search for adult it is<br>listed as <u>Substance Use</u><br><u>Disorder (SUD) Counseling</u><br>(Adult). | <ul> <li>Select Substance Use<br/>Disorder Programs filter.</li> <li>Select appropriate<br/>category(s) from the drop-<br/>down list. Click Apply.</li> <li>For more specific provider<br/>details (general overview,<br/>ages, locations, hours,<br/>services, and<br/>websites/hyperlinks) click on<br/>the selected provider, then<br/>select "locations" (top left)<br/>and "programs" (top left).</li> </ul> |
|-----------------------------------------------------------------|----------------------------------------------------------------------------------------------------|----------------------------------------------------------------------------------------------------|
|-----------------------------------------------------------------|----------------------------------------------------------------------------------------------------|----------------------------------------------------------------------------------------------------|

## Are you concerned that your patients need:

- Medication-Assisted Treatment (MAT).
- Assistance with behavioral health appointments/resources.
- Assistance with scheduling a follow-up appointment with a primary care provider.
- Additional information about their health care benefits.
- Advocacy and assistance in finding health care specialists.
- MCO-level case management because they are chronically ill.

| MAT Provider Referral Information                                                                                                    |                                                                                                    |                                                                                                    |
|----------------------------------------------------------------------------------------------------|----------------------------------------------------------------------------------------------------|----------------------------------------------------------------------------------------------------|
| Wellpoint                                                                                                    | BlueCare Tennessee                                                                                                    | UnitedHealthcare                                                                                                    |
| Portal for MAT providers:<br>Home   Wellpoint Tennessee, Inc.                                                                                                    | Portal for MAT providers:<br><u>https://bcbst.sapphirecareselect.co</u><br><u>m/?ci=DFT&amp;network_id=39&amp;geo_l</u>                                                                                                    | Portal for MAT providers:<br>https://member.uhc.com/myu<br>hc                                                                                                    |
| Tips for searching for a<br>Medication Assisted Treatment<br>Provider:                                                                                                    | ocation=35.0671,-<br>85.2456&locale=en_us                                                                                                    | Tips for searching for a<br>Medication Assisted                                                                                                    |
| <ul> <li>Click the Provider Portal link<br/>above.</li> <li>Select Patient Care</li> <li>Click Behavioral Health and<br/>scroll down to Related<br/>Information – choose MAT<br/>Providers for in-network<br/>BESMART provider list.</li> </ul> | <ul> <li>Tips for searching for a Medication</li> <li>Assisted Treatment provider:</li> <li>Click the BlueCross Provider<br/>link above.</li> <li>Choose BlueCare Network</li> <li>Enter your location.</li> <li>Choose Medication-Assisted<br/>Treatment</li> <li>You may need to expand the</li> </ul> | <ul> <li>Treatment provider:</li> <li>Click the link above.</li> <li>Select Find a Provider</li> <li>Select Behavioral Health<br/>Directory</li> <li>Select Medicaid Plans</li> <li>Select Tennessee</li> <li>Select United Healthcare</li> </ul> |
| <b>Provider Referrals:</b><br>For referrals to the Behavioral<br>Health Case Management Team<br>contact Provider Services:<br>833-731-2154                                                                                                    | <ul> <li>Fourmay need to expand the distance to 50 miles for some remote areas.</li> <li>Doctors have limited waivers and availability will fluctuate,</li> </ul>                                                                                                    | Community Plan<br>TennCare<br>Change location<br>In search bar type:<br>Medication Assisted<br>Treatment (MAT)                                                                                                    |

| Follow Prompts and select Case                                                                                            | so providing multiple options is            | View by Provider or                                                                                                    |
|----------------------------------------------------------------------------------------------------|---------------------------------------------|----------------------------------------------------------------------------------------------------|
| Management                                                                                                    | possible.                                   | Facility tab                                                                                                    |
| Behavioral Health Case<br>Management referrals can also be<br>sent to:<br><u>WLPBehavioralHealthRef@wellpoi</u><br>nt.com | MAT Provider Referral line:<br>800-814-8936 | <ul> <li>Select specific provider to<br/>obtain additional details<br/>for locations, area of<br/>expertise, hours, ages,<br/>etc.)</li> </ul> |
|                                                                                                    |                                             | Provider Services:                                                                                                    |
|                                                                                                    |                                             | 800-690-1606                                                                                                    |
|                                                                                                    |                                             | Press 8 if this is related to                                                                                                    |
|                                                                                                    |                                             | behavioral health or substance<br>use.                                                                                                    |
|                                                                                                    |                                             | Say "Yes" if you are a provider,                                                                                                    |
|                                                                                                    |                                             | state your reason for calling                                                                                                    |
|                                                                                                    |                                             | (e.g., Find a provider for                                                                                                    |
|                                                                                                    |                                             | referral)                                                                                                    |
|                                                                                                    |                                             | Enter the member's                                                                                                    |
|                                                                                                    |                                             | identification number.                                                                                                    |
|                                                                                                    |                                             |                                                                                                    |

**TennCare Managed Care Organization Contacts for Complex Cases** 

 Use the information below if your patients have challenging medical and behavioral health conditions and you need additional assistance locating an inpatient or outpatient provider.

If you need help scheduling an outpatient appointment for a patient with complex medical or behavioral health needs, please contact the member's TennCare MCO:

| TennCare Provider Referral Information                                             |                                       |                                                                                                    |
|------------------------------------------------------------------------------------|---------------------------------------|----------------------------------------------------------------------------------------------------|
| Wellpoint                                                                          | BlueCare Tennessee                    | UnitedHealthcare                                                                                               |
| Email referrals to case<br>management:<br>WLPBehavioralHealthRef@wellpoint<br>.com | <b>Referral Line:</b><br>888-416-3025 | Provider Services:<br>800-690-1606<br>Email referrals to case<br>management:<br>tn_case_management@uh<br>c.com |
|                                                                                    |                                       | Inpatient Assistance:<br>If you need assistance with<br>discharge planning, contact<br>your assigned UHC       |

|                                                                                                |                                           | Utilization Nurse and they<br>can refer you to a<br>Discharge Care Manager. |
|------------------------------------------------------------------------------------------------|-------------------------------------------|-----------------------------------------------------------------------------|
|                                                                                                | Member Contact Information                |                                                                             |
| Wellpoint                                                                                      | BlueCare Tennessee                        | United Healthcare                                                           |
| Member Services:<br>833-731-2147                                                               | BlueCare Member Services:<br>800-468-9698 | <b>Member Services:</b><br>800-690-1606                                     |
| Amerigroup On Call 24/7:<br>866-864-2544<br>Tennessee Medicaid Health<br>Insurance   Wellpoint |                                           | <u>https://member.uhc.com/</u><br><u>myuhc</u>                              |